# МИНИСТЕРСТВО НАУКИ И ВЫСШЕГО ОБРАЗОВАНИЯ РОССИЙСКОЙ ФЕДЕРАЦИИ

ФЕДЕРАЛЬНОЕ ГОСУДАРСТВЕННОЕ БЮДЖЕТНОЕ ОБРАЗОВАТЕЛЬНОЕ УЧРЕЖДЕНИЕ ВЫСШЕГО ОБРАЗОВАНИЯ «РЯЗАНСКИЙ ГОСУДАРСТВЕННЫЙ РАДИОТЕХНИЧЕСКИЙ УНИВЕРСИТЕТ ИМЕНИ В.Ф. УТКИНА»

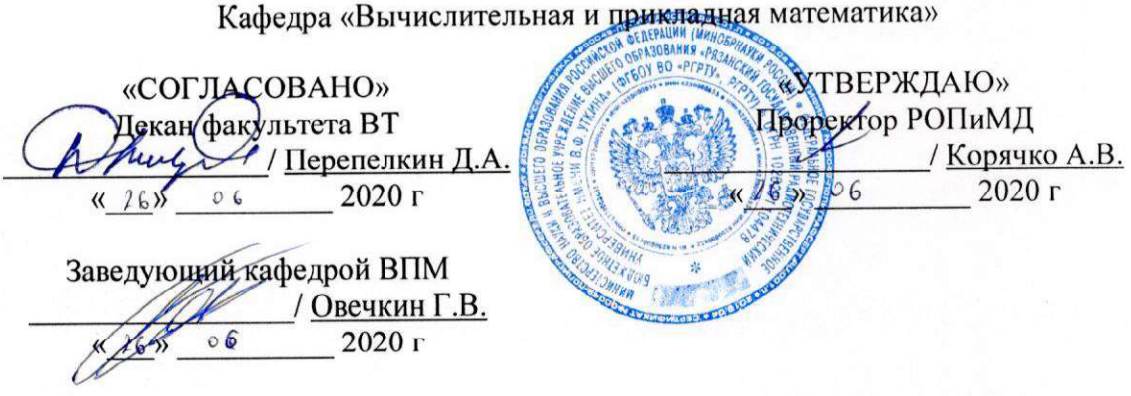

### РАБОЧАЯ ПРОГРАММА ДИСЦИПЛИНЫ

Б1.В.18 «Разработка нестандартных решений на платформе 1С»

09.03.03 Прикладная информатика

Направленность (профиль) подготовки Прикладная информатика

> Уровень подготовки академический бакалавриат

Квалификация выпускника - бакалавр

Формы обучения - очная, заочная

Рязань 2020 г

### ЛИСТ СОГЛАСОВАНИЙ

Рабочая программа составлена с учетом требований федерального государственного направлению подготовки высшего образования по стандарта образовательного (специальности) 09.03.03 «Прикладная информатика» (уровень бакалавриата)

приказ №922 «Об утверждении федерального государственного образовательного стандарта высшего образования - бакалавриат по направлению подготовки 09.03.03 Прикладная информатика»,

утвержден 19.09.2017 г.

Разработчики

доцент кафедры вычислительной и прикладной математики

Дмитриева Татьяна Александровна

Программа рассмотрена и одобрена на заседании кафедры «Вычислительная и прикладная математика» 11 июня 2020 г., протокол № 11

Заведующий кафедрой вычислительной и прикладной математики

Овечкин Геннадий Владимирович

### 1. ЦЕЛЬ И ЗАДАЧИ ОСВОЕНИЯ ДИСЦИПЛИНЫ

Целью освоения дисциплины является приобретение знаний и умений, формирующих профессиональные компетенции, в соответствии с Федеральным государственным образовательным стандартом и формирование у студентов способности решать нестандартные задачи на платформе 1С, выявлять информационные потребности пользователей, формировать требования к информационной системе, а также настраивать, эксплуатировать и сопровождать информационные системы и сервисы в программном продукте 1С: Предприятие посредством обеспечения этапов формирования компетенций, предусмотренных ФГОС.

Задачи:

- разработка нестандартных решений на платформе 1С;
- использование методов и инструментальных средств платформы 1С; владение навыками использования различных технологий разработки программного обеспечения на платформе 1С.

#### 2. МЕСТО ДИСЦИПЛИНЫ В СТРУКТУРЕ ОБРАЗОВАТЕЛЬНОЙ ПРОГРАММЫ

Дисциплина Б1.В.18 «Разработка нестандартных решений на платформе 1С» относится к дисциплинам части, формируемой участниками образовательных отношений, Блока 1 «Дисциплины (модули)» основной профессиональной образовательной программы (далее – образовательной программы) бакалавриата направления 09.03.03 Прикладная информатика.

Дисциплина базируется на следующих дисциплинах: «Бухгалтерский учет»/«Налоговый учет», «Алгоритмические языки и программирование», «Объектно-ориентированное программирование», «Визуальное программирование», «Базы данных», «Программное обеспечение социальных и экономических систем».

Для освоения дисциплины обучающийся должен: знать:

– основы программирования на платформе 1С;

– основы бухгалтерского/налогового учета;

– управляющие конструкции и структуры данных императивного программирования;

– основные понятия объектно-ориентированного программирования;

– основные понятия визуального программирования;

– основные понятия баз данных;

уметь:

– применять свои знания при решении различных предметных задач;

– работать в средах программирования, разрабатывать, отлаживать и выполнять императивные программы;

владеть:

– методами и приемами разработки и отладки императивных программ.

Результаты обучения, полученные при освоении дисциплины, необходимы при выполнении выпускной квалификационной работы.

### 3. КОМПЕТЕНЦИИ ОБУЧАЮЩЕГОСЯ, ФОРМИРУЕМЫЕ В РЕЗУЛЬТАТЕ ОСВОЕНИЯ ДИСЦИПЛИНЫ

Процесс изучения дисциплины направлен на формирование следующих компетенций в соответствии с ФГОС ВО, ПООП (при наличии) по данному направлению подготовки, а также компетенций (при наличии), установленных университетом.

### Универсальные компетенции выпускников и индикаторы их достижения

Отсутствуют

## Общепрофессиональные компетенции выпускников и индикаторы их достижения

Отсутствуют

## Обязательные профессиональные компетенции выпускников и индикаторы их достижения (при наличии)

Отсутствуют

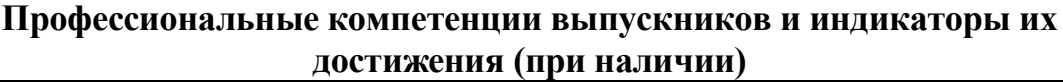

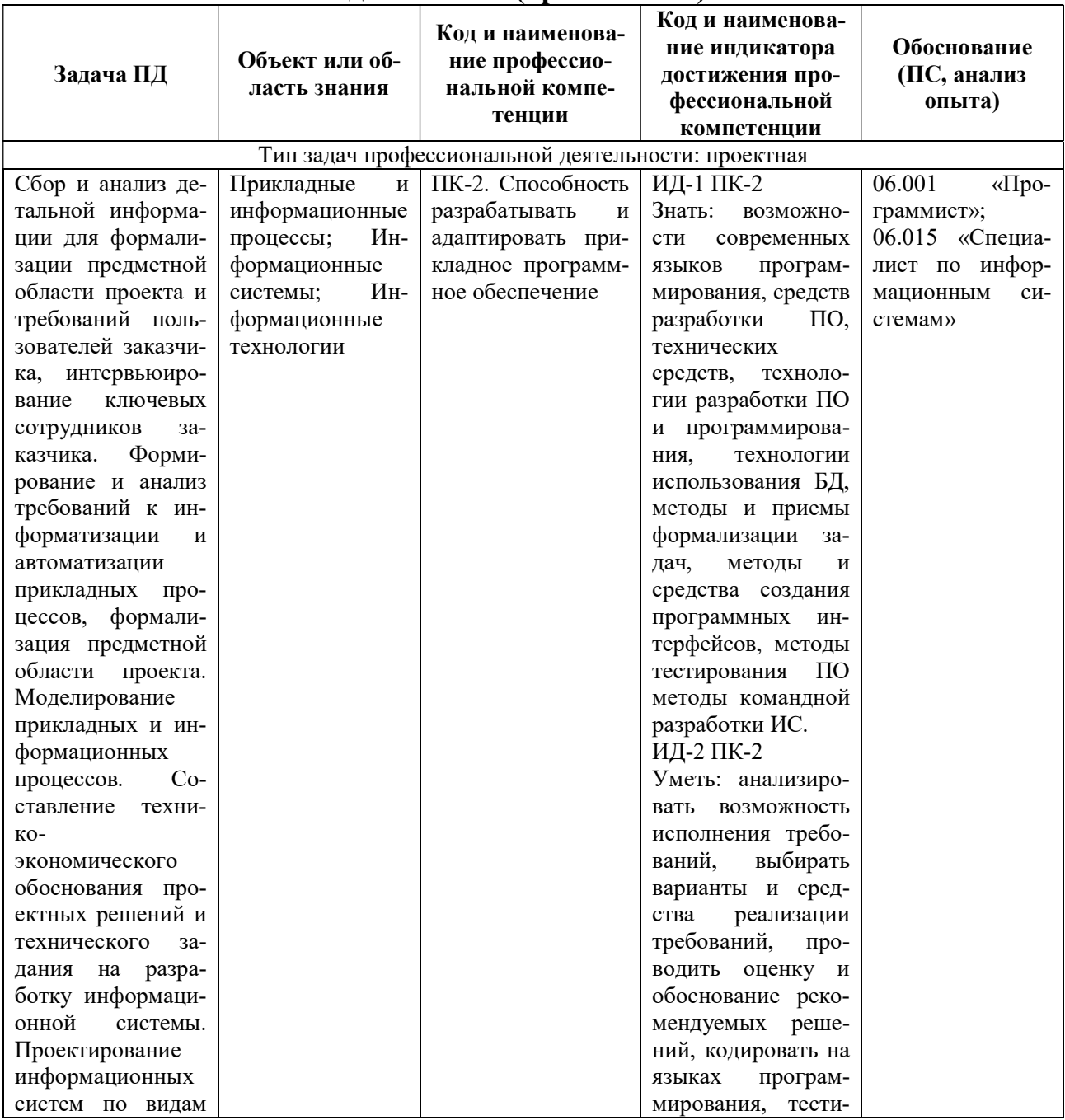

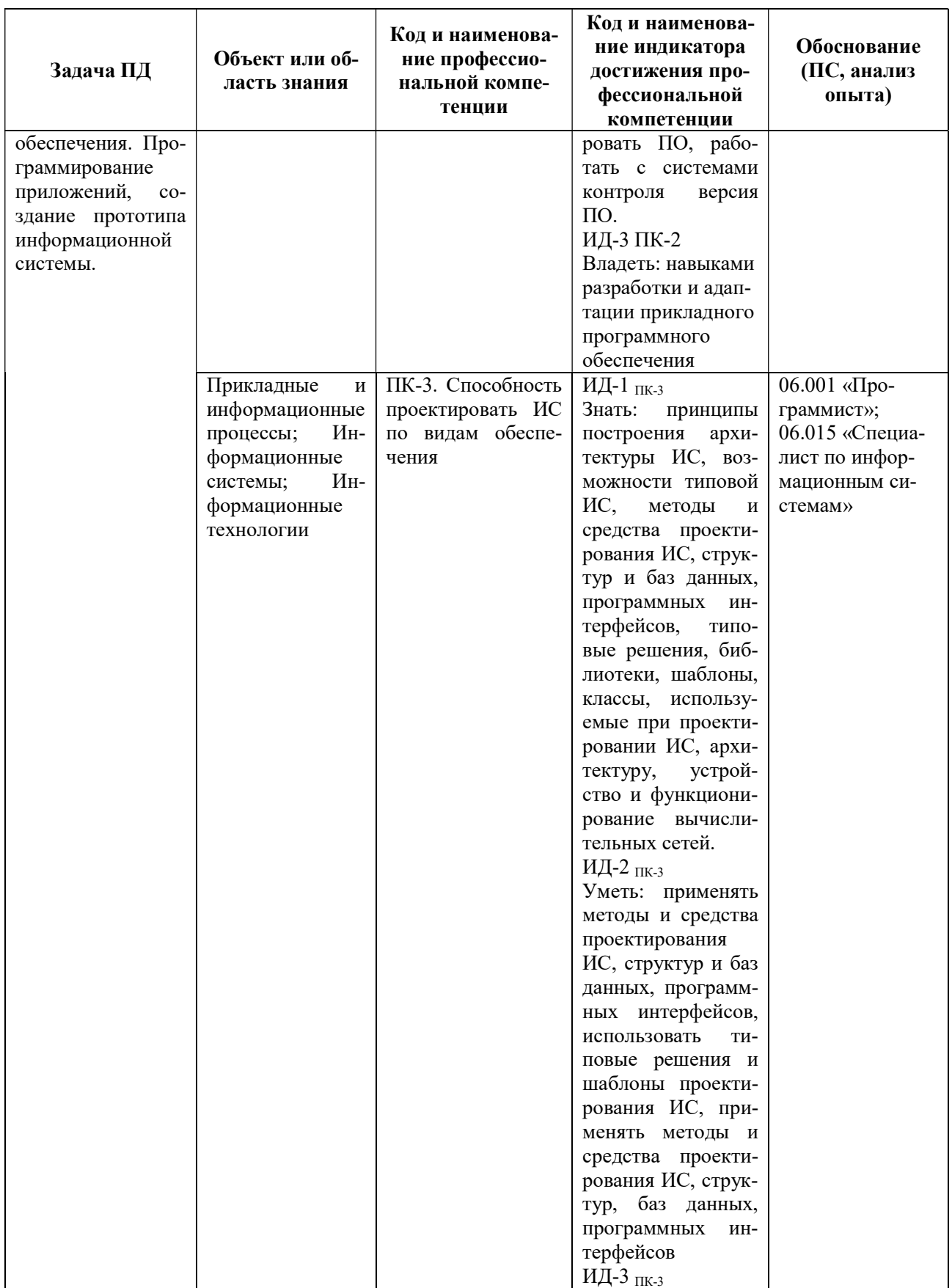

 $\overline{5}$ 

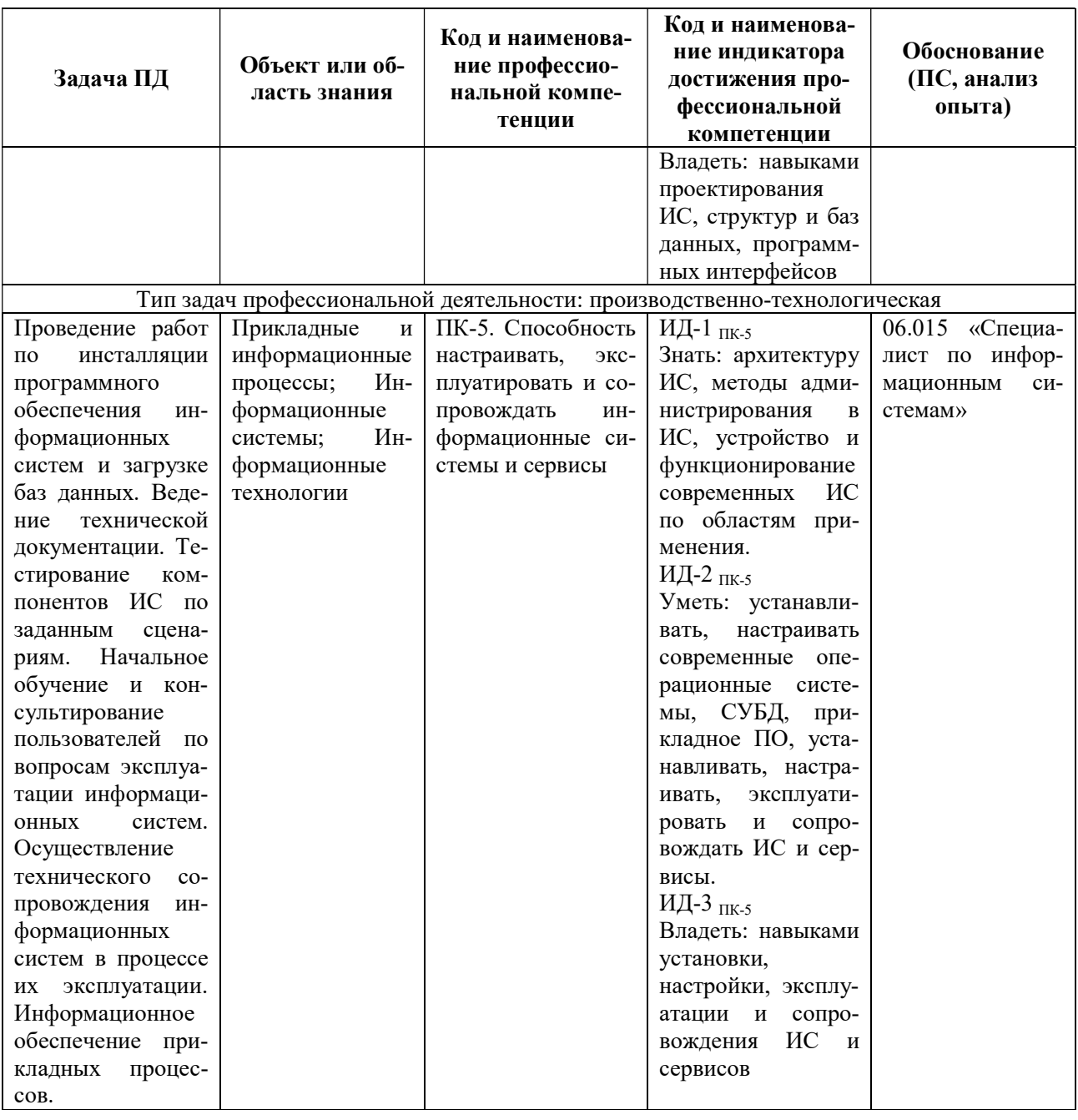

### 4. СТРУКТУРА И СОДЕРЖАНИЕ ДИСЦИПЛИНЫ

4.1 Объем дисциплины по семестрам (курсам) и видам занятий в зачетных единицах<br>с указанием количества академических часов, выделенных на контактную работу обучающихся с преподавателем (по видам занятий) и на самостоятельную работу обучающихся

Общая трудоемкость дисциплины составляет 6 зачетных единиц (ЗЕ), 216 часов.

6

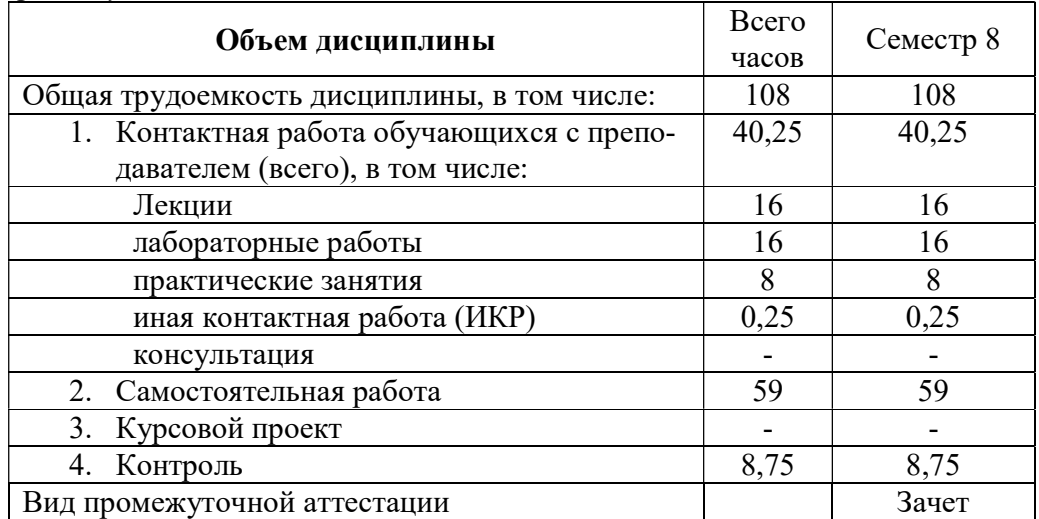

Очная форма обучения

# Заочная форма обучения

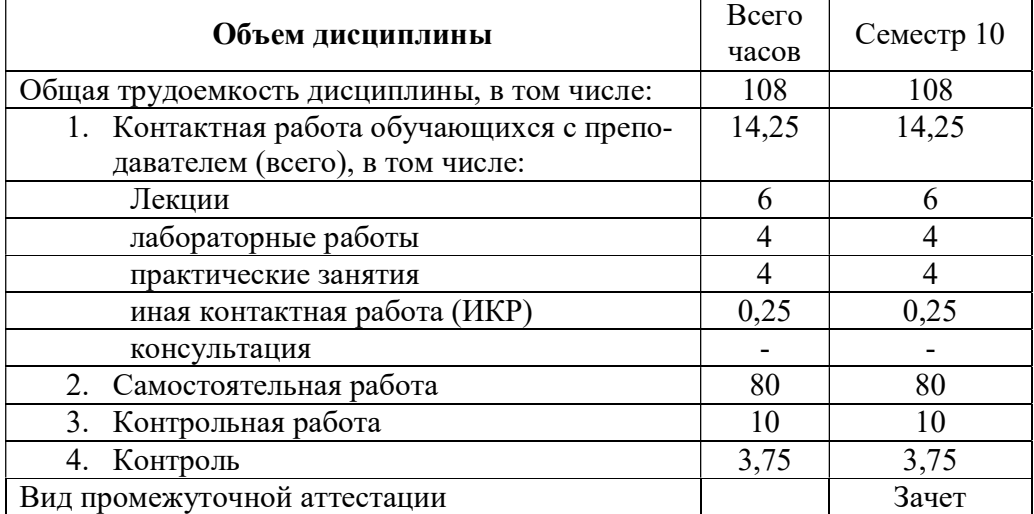

4.2 Разделы дисциплины и трудоемкость по видам учебных занятий (в академических часах)

Очная форма обучения

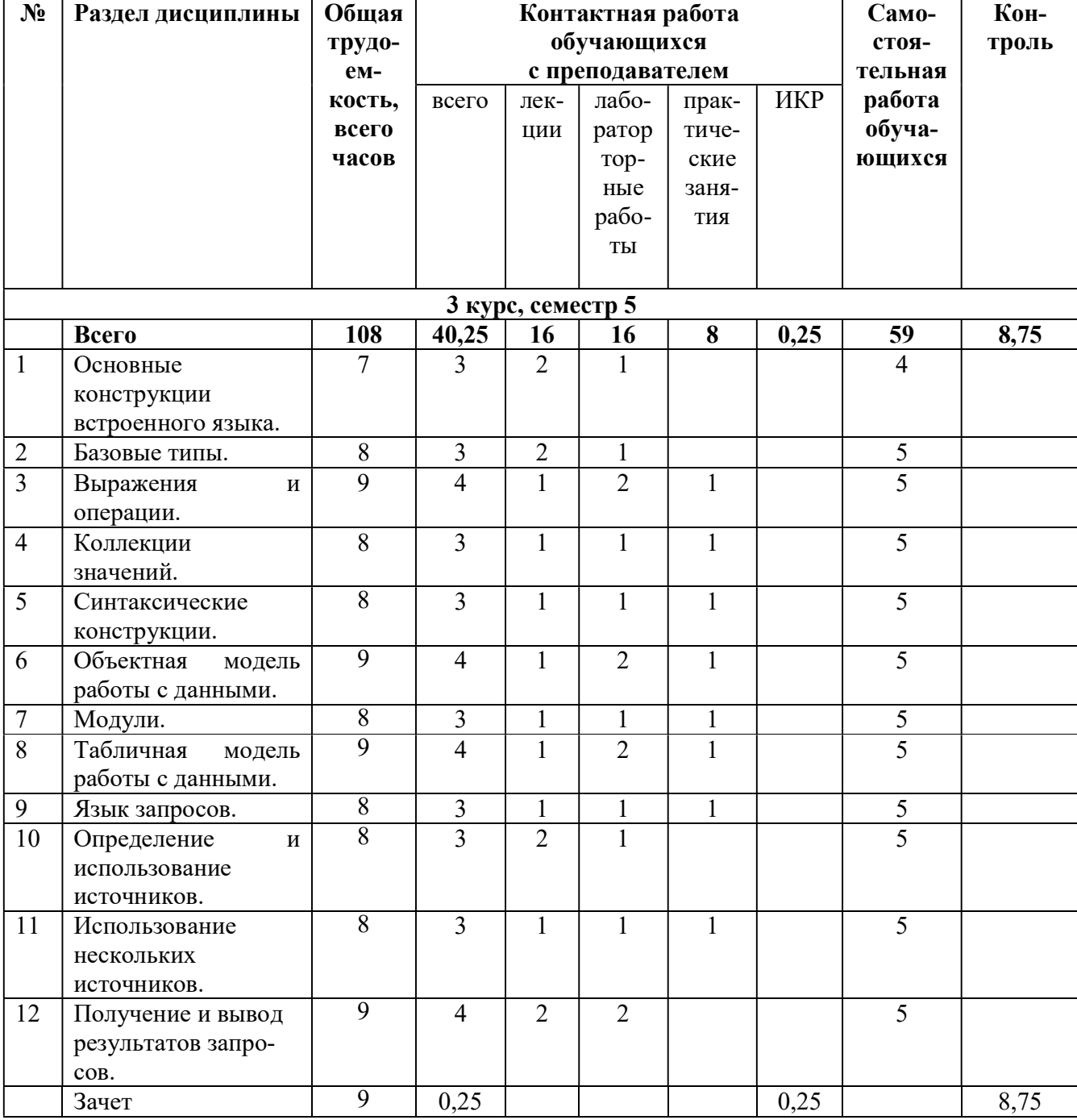

9

Заочная форма обучения

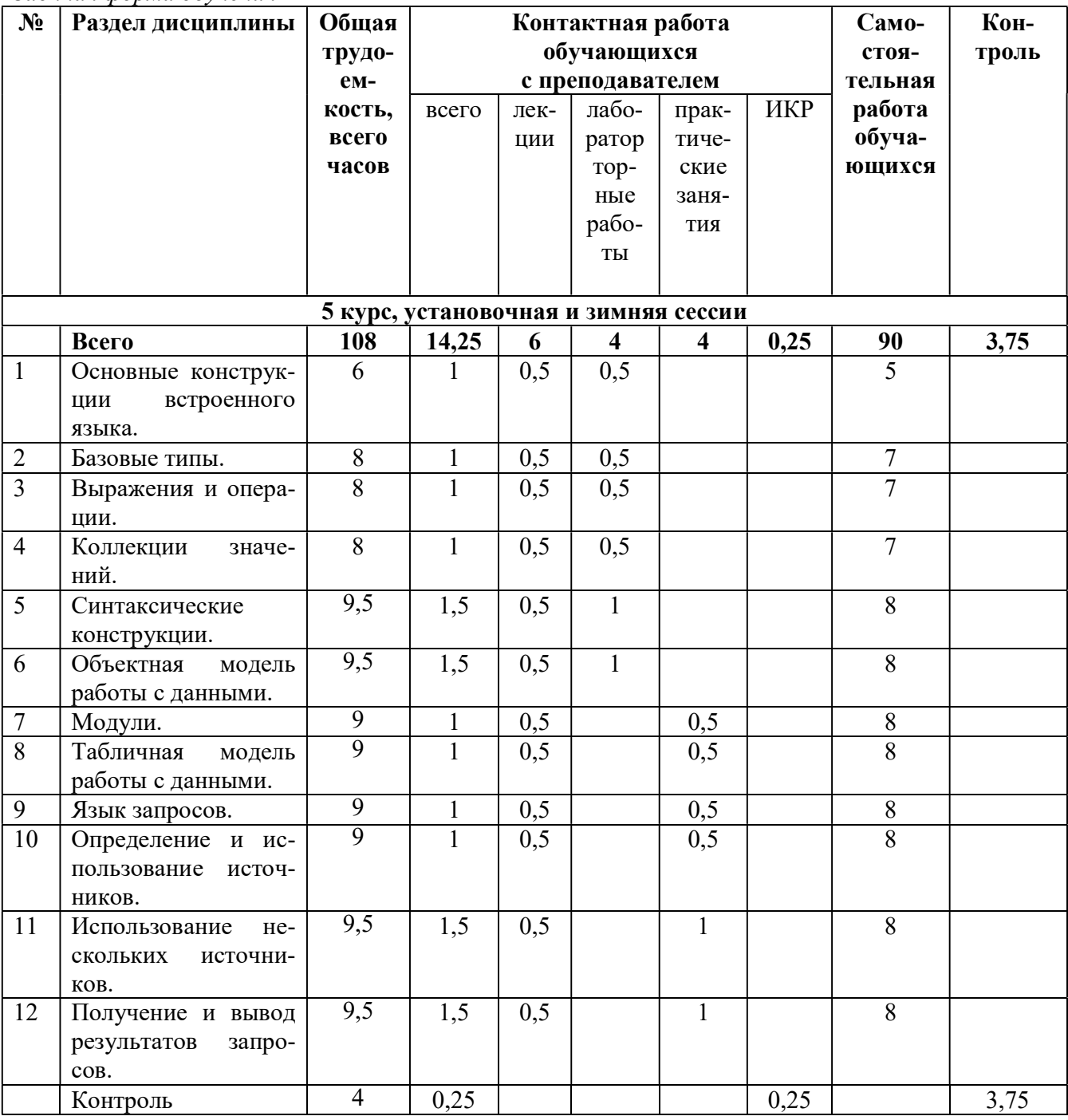

#### 4.3 Содержание дисциплины

4.3.1 Лекционные занятия

Очная форма обучения

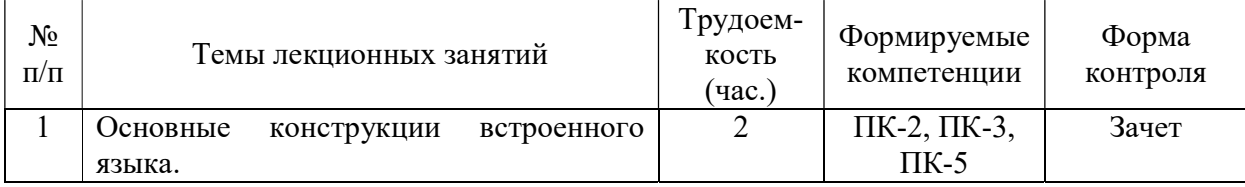

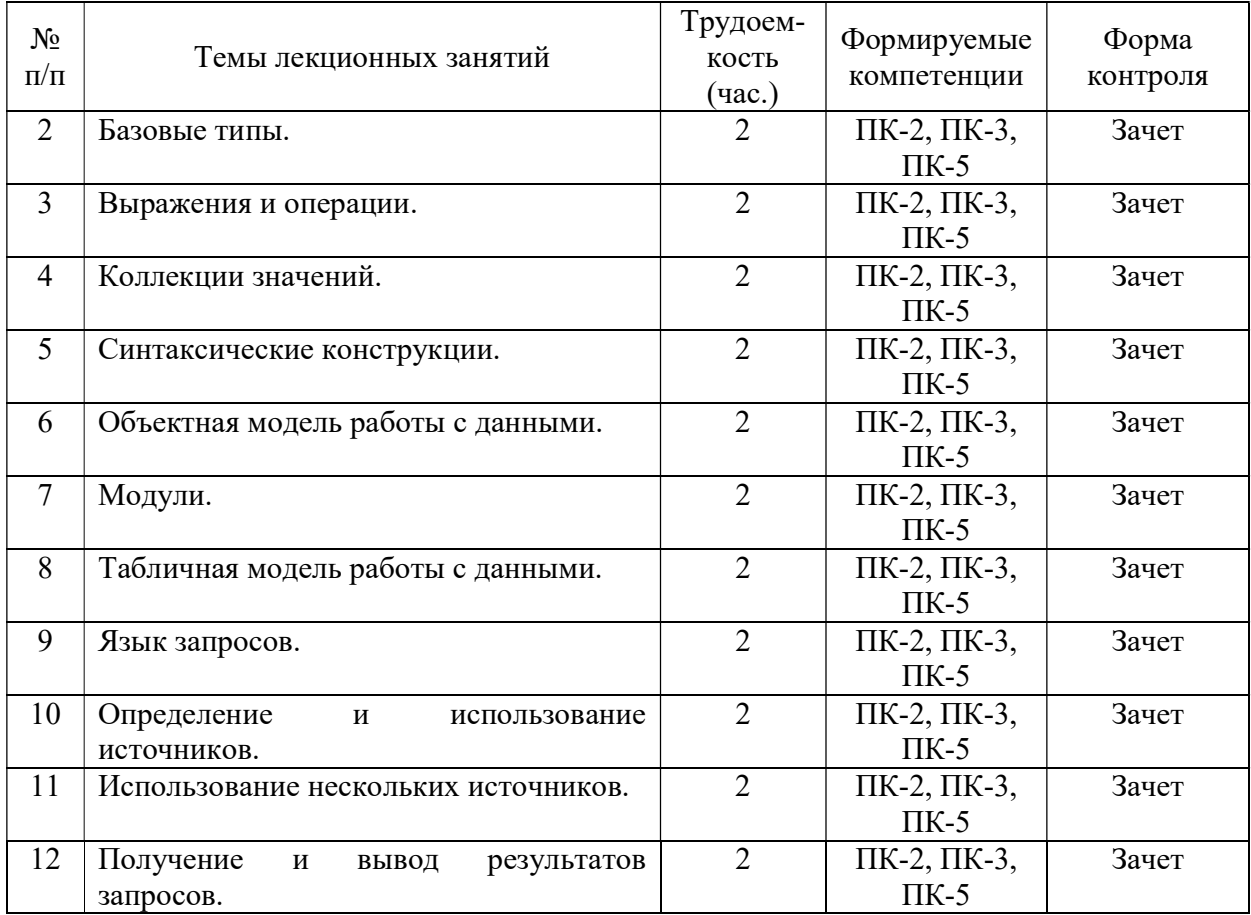

### Заочная форма обучения

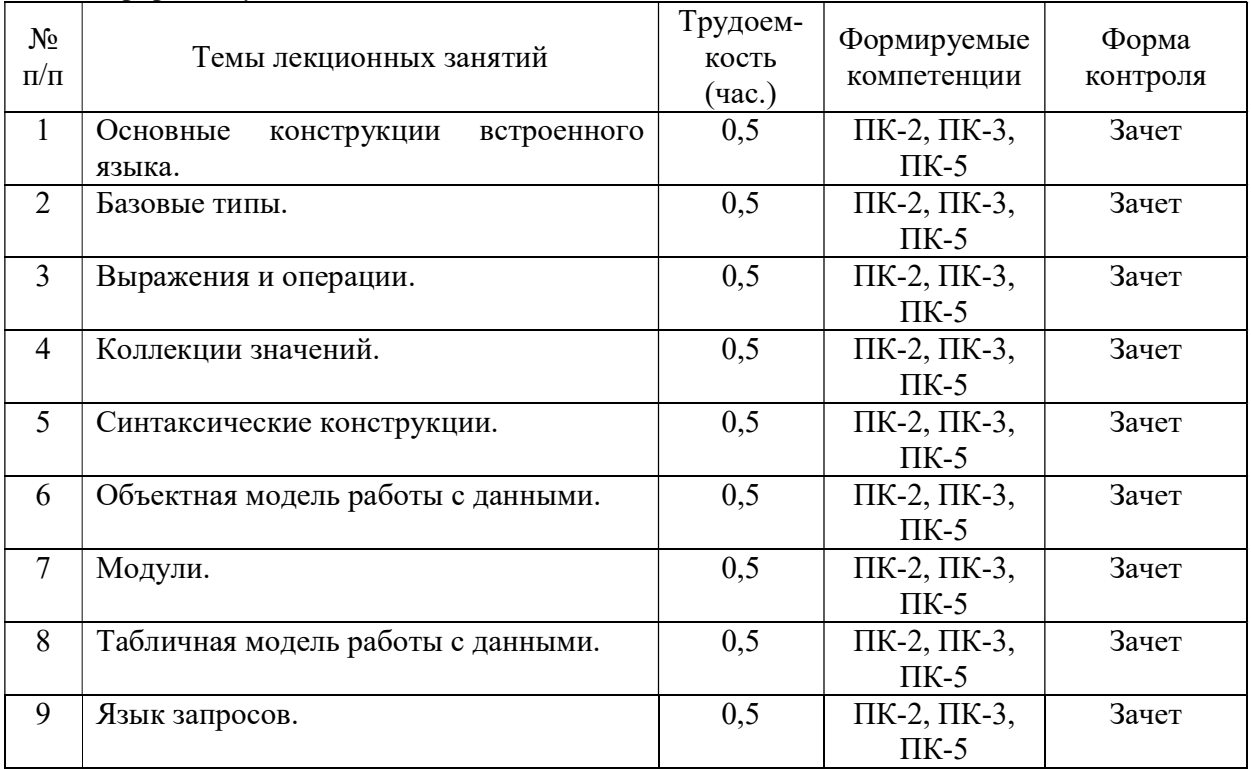

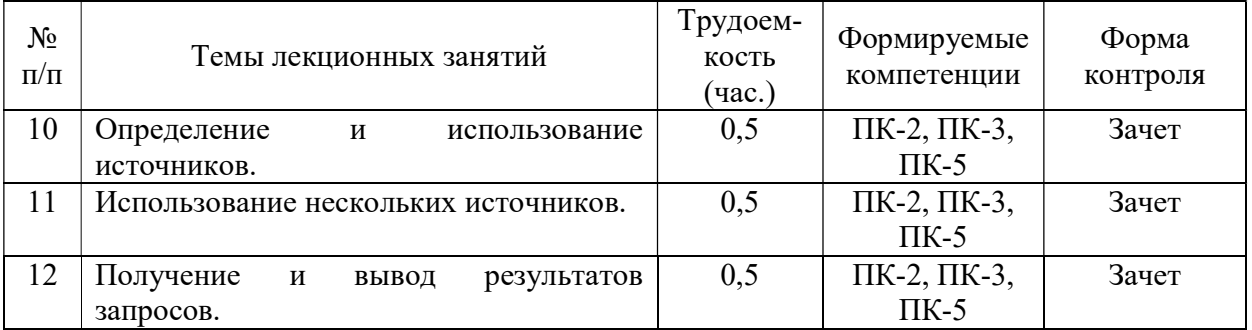

### 4.3.2 Лабораторные занятия

Очная форма обучения

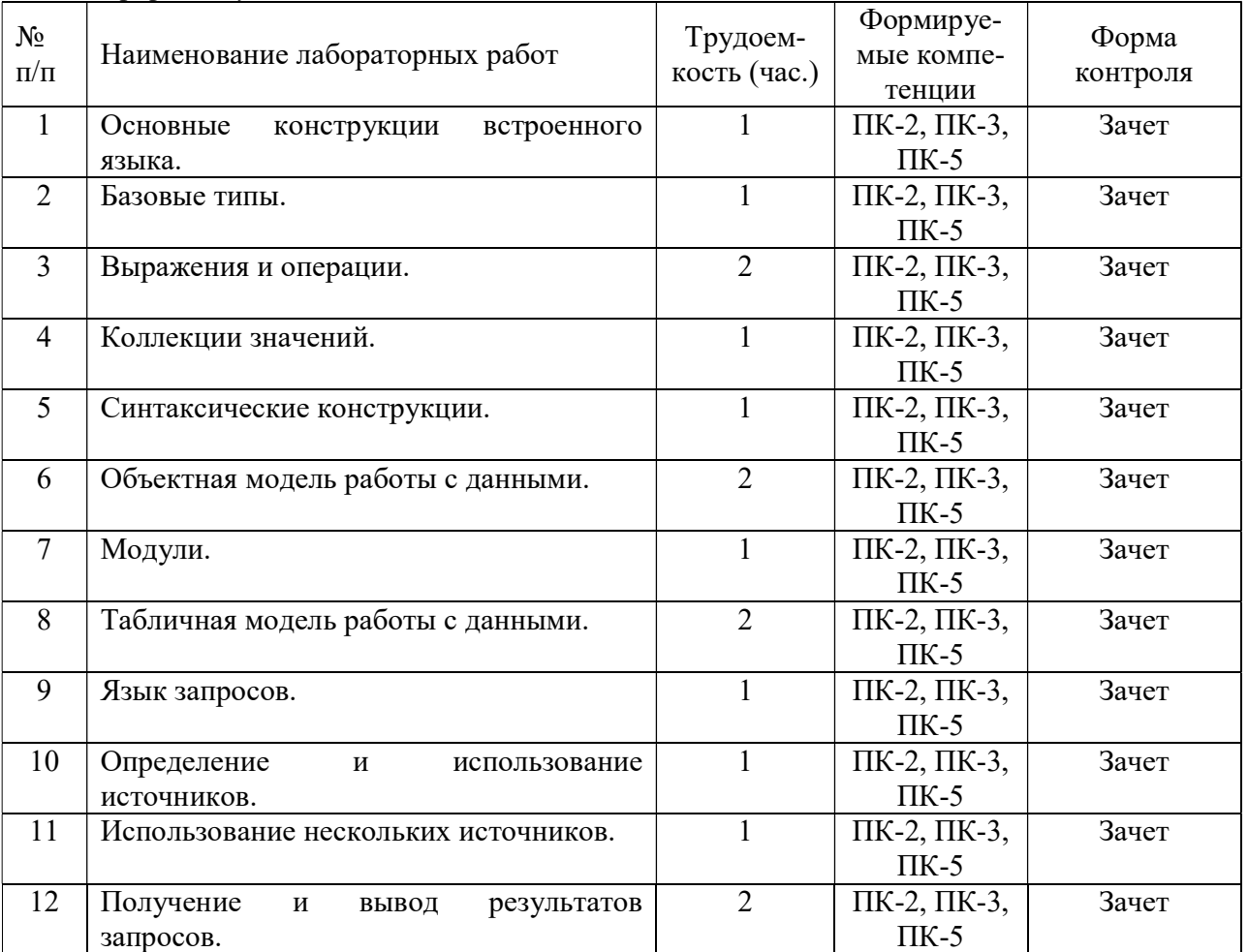

Заочная форма обучения

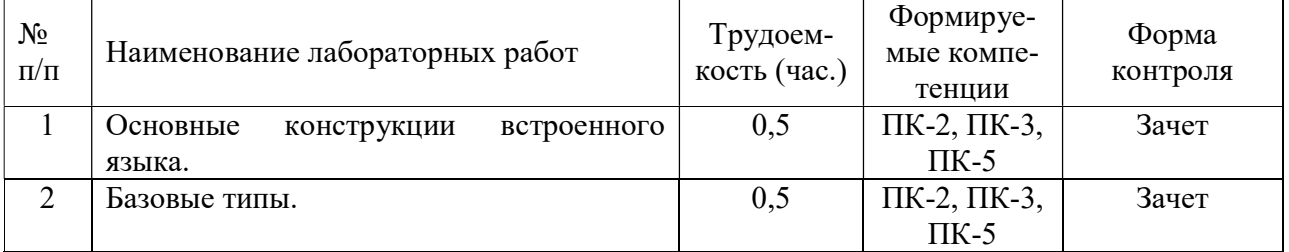

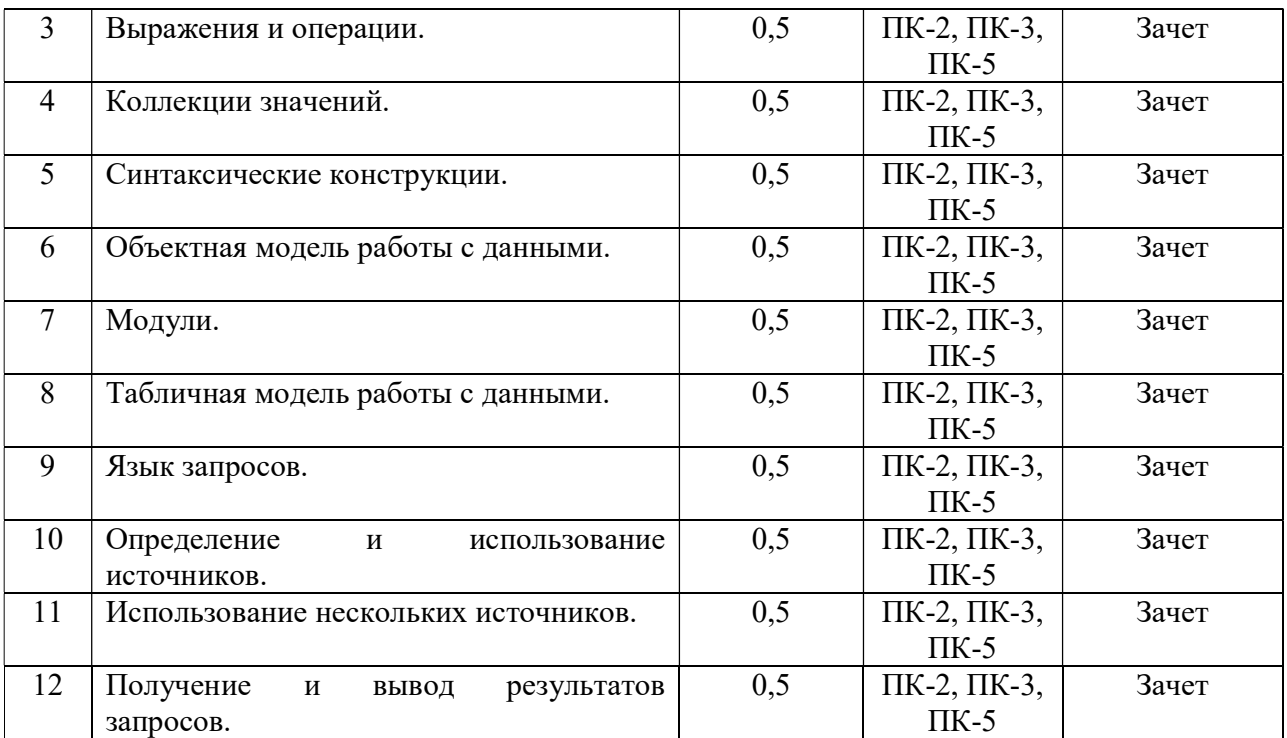

4.3.3 Практические занятия (семинары) Отсутствуют

#### 4.3.4 Самостоятельная работа Очная форма обучения

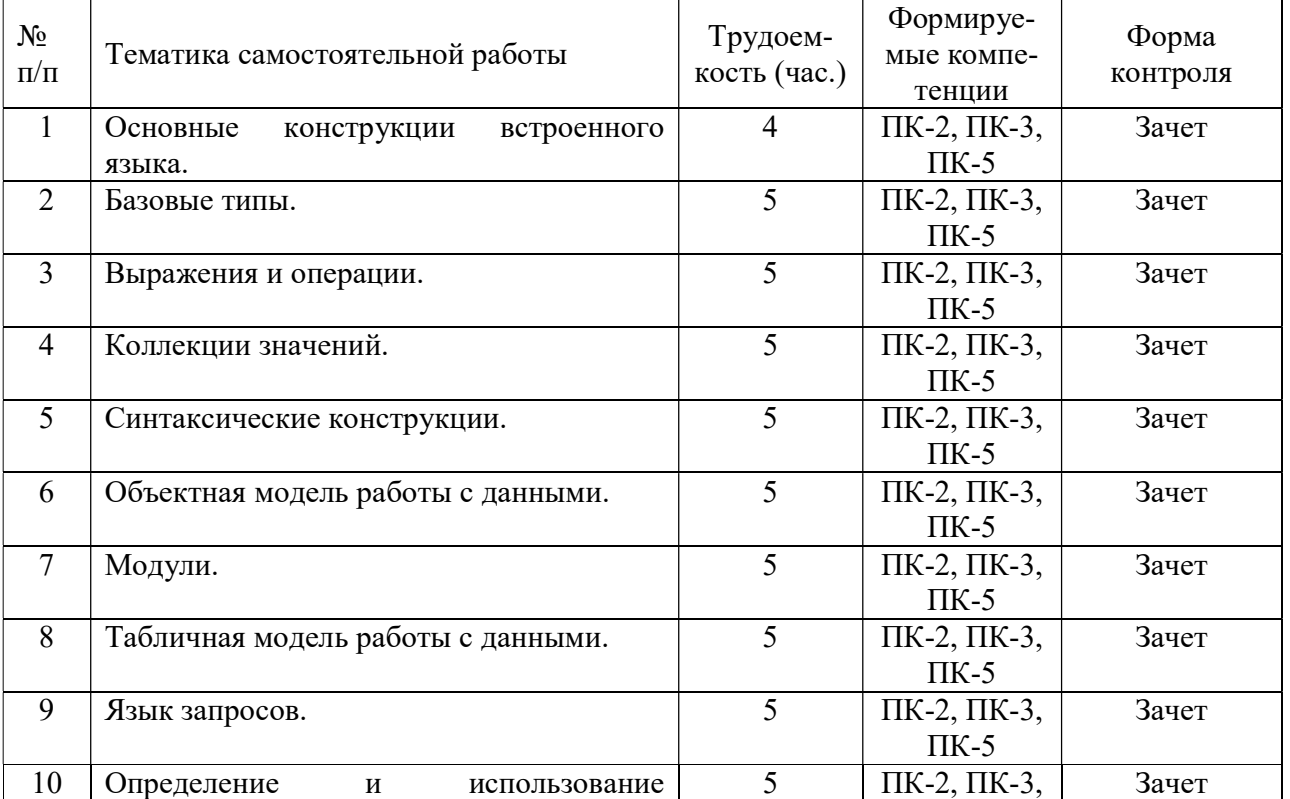

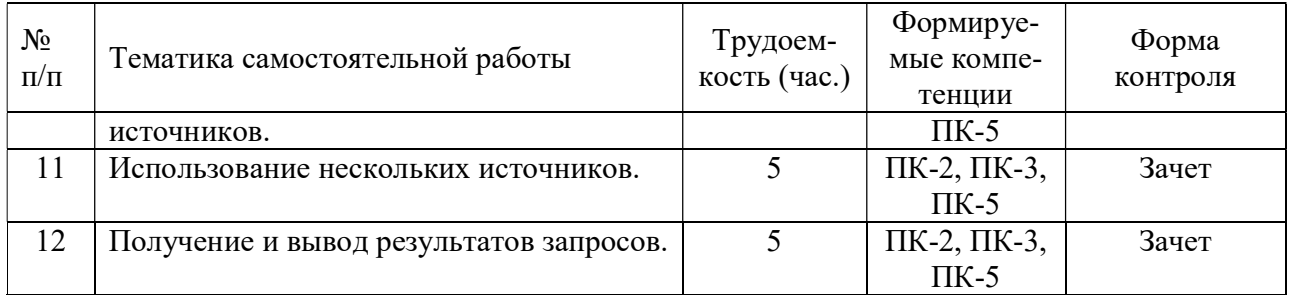

### Заочная форма обучения

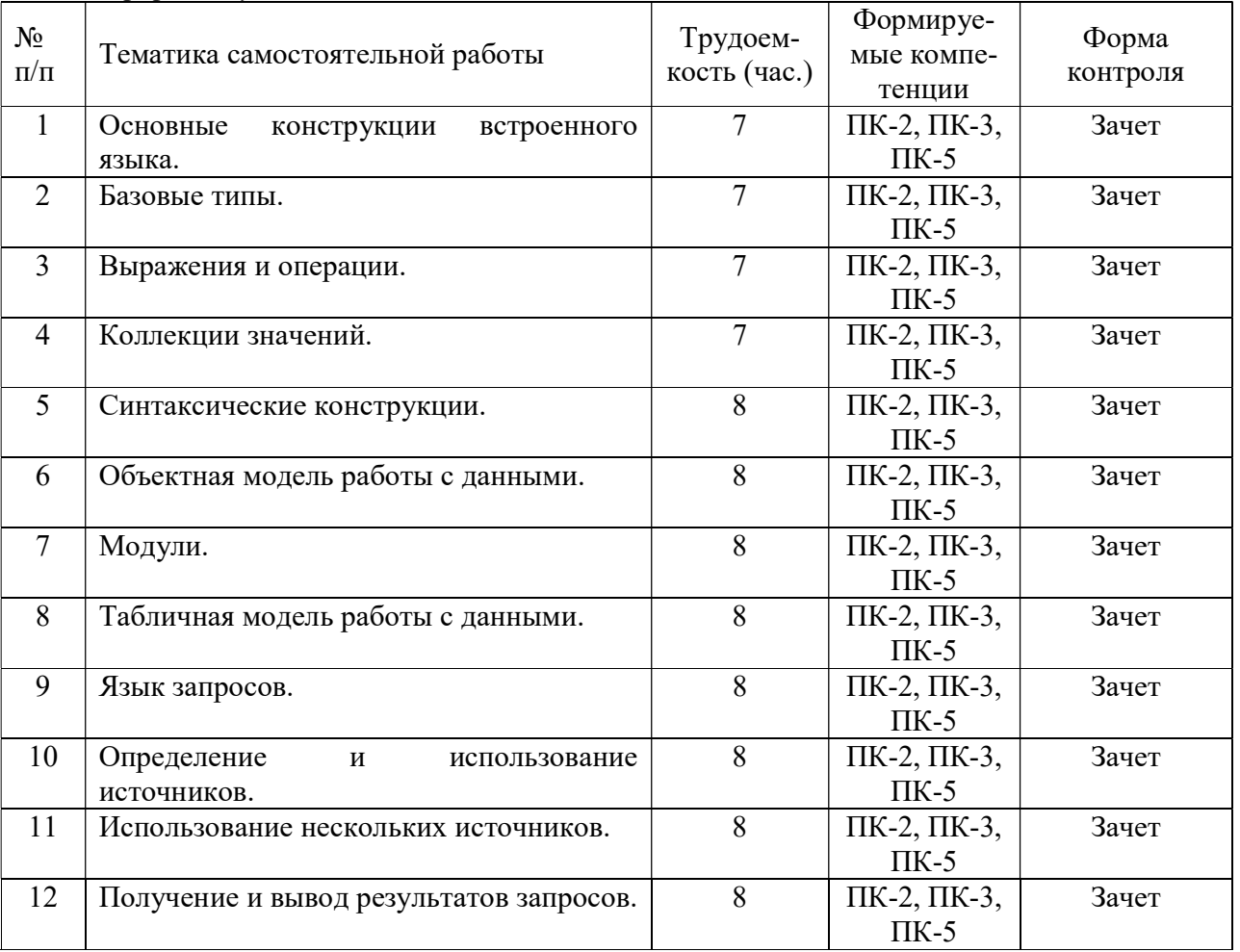

### 4.3.5 Темы курсовых проектов/курсовых работ Курсовые проекты/курсовые работы отсутствуют

### 4.3.6 Темы рефератов

Рефераты отсутствуют

### 4.3.7 Темы расчетных заданий

Расчетные задания отсутствуют

### 5. ОЦЕНОЧНЫЕ МАТЕРИАЛЫ ДЛЯ ПРОВЕДЕНИЯ ПРОМЕЖУТОЧНОЙ АТТЕСТАЦИИ ОБУЧАЮЩИХСЯ ПО ДИСЦИПЛИНЕ

Оценочные материалы приведены в приложении к рабочей программе дисциплины (см. документ «Оценочные материалы по дисциплине «Разработка нестандартных решений на платформе 1С»).

#### 6. УЧЕБНО-МЕТОДИЧЕСКОЕ ОБЕСПЕЧЕНИЕ ДИСЦИПЛИНЫ

### 6.1 Основная литература

- 1. Хрусталева Е. Ю. Разработка сложных отчетов в «1С: Предприятии 8». Система компоновки данных Издание 2. [Электронный ресурс] — М.: ООО «1С-Паблишинг», 2016. — Режим доступа https://its.1c.ru/db/pubcomplexreports. (Доступно после регистрации преподавателем студента в системе edu.1cfresh.com).
- 2. Хрусталева Е.Ю. Язык запросов «1С: Предприятия 8». [Электронный ресурс] М.: ООО «1С-Паблишинг», 2013. — Режим доступа https://its.1c.ru/db/pubqlang. (Доступно после регистрации преподавателем студента в системе edu.1cfresh.com).
- 3. Основы конфигурирования в системе «1С. Предприятие 8» [Электронный ресурс] /.— 2-е изд. — Электрон. текстовые данные. — М.: Интернет-Университет Информационных Технологий (ИНТУИТ), 2016. — 222 c. — 2227-8397. — Режим доступа: http://www.iprbookshop.ru/73690.html.

#### 6.2 Дополнительная литература

1. Ажеронок В.А., Островерх А.В., Радченко М.Г., Хрусталева Е.Ю. Разработка управляемого интерфейса. [Электронный ресурс] — М.: ООО «1С-Паблишинг», 2013. — Режим доступа https://its.1c.ru/db/pubmanagedui. (Доступно после регистрации преподавателем студента в системе edu.1cfresh.com).

### 6.3 Нормативные правовые акты

Отсутствуют

## 6.4 Периодические издания

Отсутствуют

### 6.5 Методические указания к практическим занятиям/лабораторным занятиям

Радченко М.Г., Хрусталева Е.Ю. 1С: Предприятие 8.3. Практическое пособие разработчика Примеры и типовые приемы. [Электронный ресурс] — М.: ООО «1С-Паблишинг», 2013. — Режим доступа: https://its.1c.ru/db/pubdevguide83. (Доступно после регистрации преподавателем студента в системе edu.1cfresh.com).

### 6.6 Методические указания к курсовому проектированию (курсовой работе) и другим видам самостоятельной работы

Изучение дисциплины «Разработка нестандартных решений на платформе 1С» проходит в течение 1 семестра. Основные темы дисциплины осваиваются в ходе аудиторных занятий, однако важная роль отводится и самостоятельной работе студентов.

Самостоятельная работа включает в себя следующие этапы:

- изучение теоретического материала (работа над конспектом лекции);
- самостоятельное изучение дополнительных информационных ресурсов (доработка конспекта лекции);
- выполнение заданий текущего контроля успеваемости (подготовка к практическим занятиям и лабораторным работам);
- итоговая аттестация по дисциплине (подготовка к экзамену).

Работа над конспектом лекции: лекции – основной источник информации по предмету, позволяющий не только изучить материал, но и получить представление о наличии других источников, сопоставить разные способы решения задач и практического применения получаемых знаний. Лекции предоставляют возможность «интерактивного» обучения, когда есть

возможность задавать преподавателю вопросы и получать на них ответы. Поэтому рекомендуется в день, предшествующий очередной лекции, прочитать конспекты двух предшествующих лекций, обратив особое внимание на содержимое последней лекции.

Подготовка к лабораторной работе. Перед началом проведения лабораторной работы необходимо ознакомится с методическими указаниями к данной лабораторной работе, внимательно ознакомиться с заданием и желательно заранее выполнить подготовку программного проекта в используемой инструментальной среде, чтобы время лабораторного занятия использовать для исправления ошибок, модификации проекта и защиты данной работы.

Изучение методических указаний к лабораторной работе – 2 часа перед выполнением лабораторной работы и в ходе разработки проекта и 2 часа для оформления отчета, отладки проекта и подготовки к сдаче работы.

После выполнения лабораторной работы необходимо согласовать полученные результаты с преподавателем. Важным этапом является защита лабораторной работы. В процессе защиты студент отвечает на вопросы преподавателя, касающиеся теоретического материала, относящегося к данной работе, и проекта, реализующего его задание, комментирует полученные в ходе работы результаты. При подготовке к защите лабораторной работы рекомендуется ознакомиться со списком вопросов по изучаемой теме и попытаться самостоятельно на них ответить, используя конспект лекций и рекомендуемую литературу. Кроме чтения учебной литературы рекомендуется активно использовать информационные ресурсы сети Интернет по изучаемой теме.

Доработка конспекта лекции с применением учебника, методической литературы, дополнительной литературы, ресурсов сети Интернет: этот вид самостоятельной работы студентов особенно важен в том случае, когда одну и ту же задачу можно решать различными способами, а на лекции изложен только один из них.

Подготовка к зачету: основной вид подготовки – «свертывание» большого объема информации в компактный вид, а также тренировка в ее «развертывании». Надо также правильно распределить силы, не только готовясь к самому зачету, но и позаботившись о допуске к нему (это хорошее посещение занятий, выполнение в назначенный срок лабораторных работ, активность на практических занятиях).

### 7. ПЕРЕЧЕНЬ РЕСУРСОВ ИНФОРМАЦИОННО-ТЕЛЕКОММУНИКАЦИОННОЙ СЕТИ «ИНТЕРНЕТ», НЕОБХОДИМЫХ ДЛЯ ОСВОЕНИЯ ДИСЦИПЛИНЫ

- 1. Электронно-библиотечная система «IPRbooks» [Электронный ресурс]. Режим доступа: доступ из корпоративной сети РГРТУ – свободный, доступ из сети Интернет – по паролю. – URL: https://iprbookshop.ru/.
- 2. Сайт облачных технологий 1С для студентов. Режим доступа: из сети Интернет по паролю после регистрации преподавателем студента в системе. – URL: https://edu.1cfresh.com.
- 3. Сайт информационно-технологического сопровождения пользователей 1С: Предприятия. – Режим доступа: из сети Интернет по ссылке Информационная система  $IC:$ ИТС в личном кабинете сайта из п.2. – URL: https://its.1c.ru.

### 8. ПЕРЕЧЕНЬ ИНФОРМАЦИОННЫХ ТЕХНОЛОГИЙ, ИСПОЛЬЗУЕМЫХ ПРИ ОСУЩЕСТВЛЕНИИ ОБРАЗОВАТЕЛЬНОГО ПРОЦЕССА ПО ДИСЦИПЛИНЕ, ВКЛЮЧАЯ ПЕРЕЧЕНЬ ПРОГРАММНОГО ОБЕСПЕЧЕНИЯ И ИНФОРМАЦИОННЫХ СПРАВОЧНЫХ СИСТЕМ

1. Операционная система Windows XP (Microsoft Imagine, номер подписки 700102019, бессрочно).

2. Операционная система Windows XP (Microsoft Imagine, номер подписки ID 700565239, бессрочно).

3. Adobe Acrobat Reader (свободно распространяемое ПО).

4. Программная платформа 1С: Предприятие 8.3. Комплект для обучения в высших и средних учебных заведениях (регистрационный номер: 8972430, бессрочно).

5. Программная платформа 1С:Предприятие, версия 8.3, учебная версия (сайт https://online.1c.ru/ catalog/free/18610119/).

### 9. МАТЕРИАЛЬНО-ТЕХНИЧЕСКОЕ ОБЕСПЕЧЕНИЕ ДИСЦИПЛИНЫ

Для освоения дисциплины необходимы следующие материально-технические ресурсы:

1) аудитория для проведения лекционных и практических занятий, групповых и индивидуальных консультаций, текущего контроля, промежуточной аттестации, оборудованная маркерной (меловой) доской;

2) аудитория для самостоятельной работы, оснащенная индивидуальной компьютерной техникой с подключением к локальной вычислительной сети и сети Интернет.

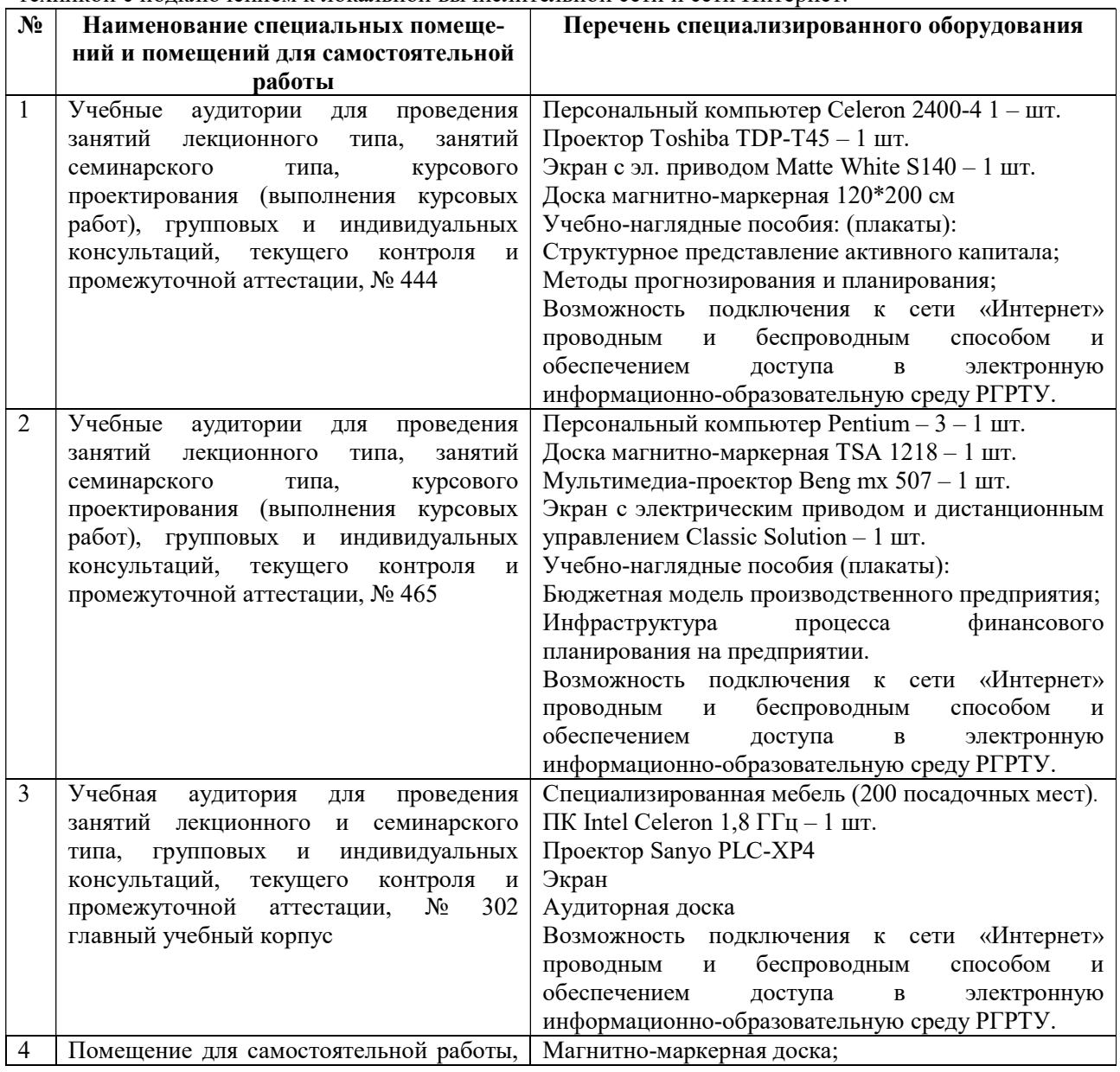

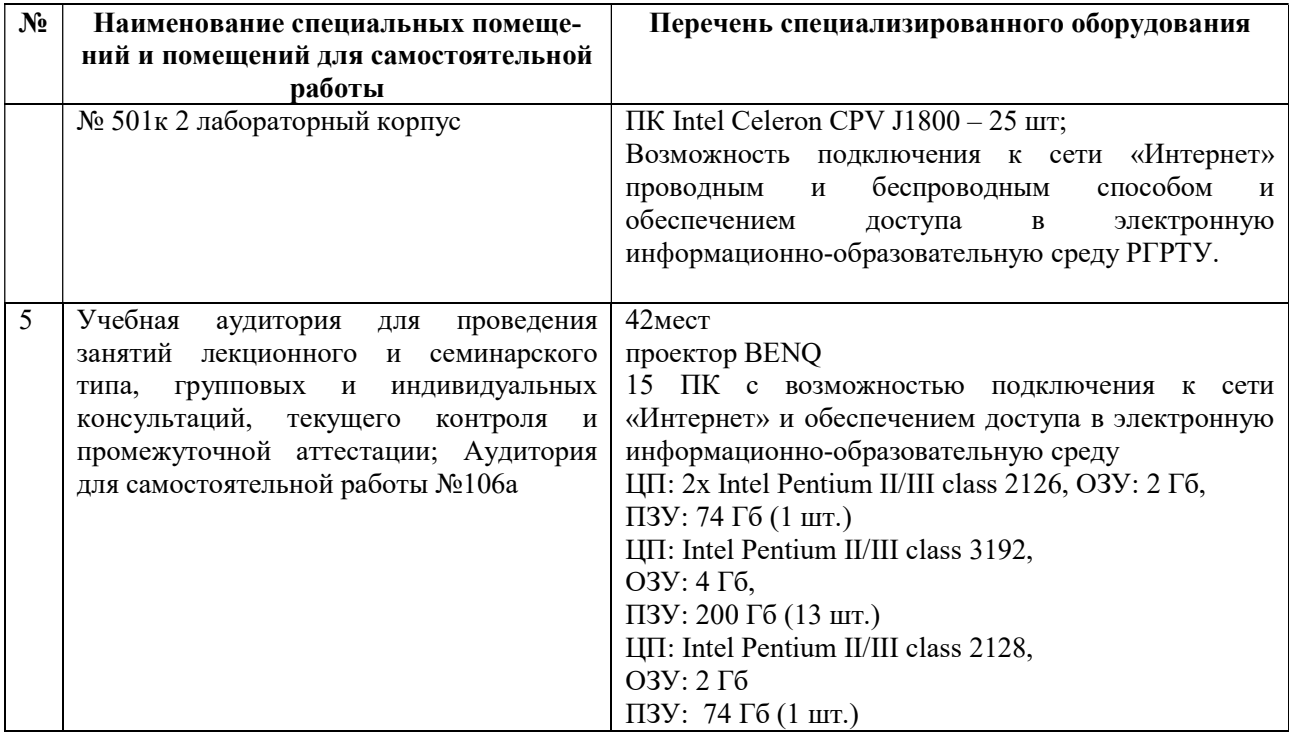